## FF00AdsZauk

## **TuitionTraining Available For Microsoft Excel**

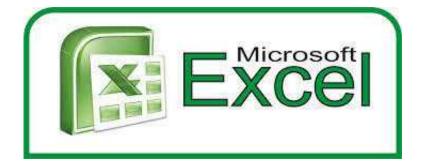

Location North, Lancashire https://www.freeadsz.co.uk/x-394899-z

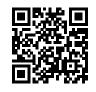

In today's fast-paced, technical business environment, numbers are everything. Much of our success hinges on how well we can manage the data - statistics, planning, reporting - that we encounter on a daily basis. We learn how we are doing and discover our next course of action by studying numbers. An incredibly powerful tool for doing this is Microsoft Excel. Microsoft Excel is the standard spreadsheet application for both the business world and personal use. Imperial Tuitions course for Microsoft Excel will teach you basic to advanced features of Excel. Whether you are new to Excel or an advanced user, Microsoft Excel course will cover what you need to know to become an Excel power user. Course Details: Excel Basics An overview of the screen, navigation and basic spreadsheet concepts Understand Excel terminology workbooks, worksheets, rows, columns, cells Various selection techniques Understanding the various mouse cursors Working with Ribbon Tabs, Groups and Dialog Boxes Standard and Contextual ribbons Use the task pane Understand and use the File Tab Saving, File types, File compatibility (earlier versions) Useful keyboard commands Quick Access toolbar & Mini Toolbar Entering Data Various ways to Enter, Edit and Delete information (Text, Numbers, Dates) Use Auto List feature Date and Time are storage in Excel Enter Dates and Times Date/time formatting Methods to Move and Copy data Use the Fill Handle to copy data and create simple lists Create series of information Insert, Delete and Hiding Rows & Columns Insert, Delete and Move Cells Insert, Delete, Move and Copy Sheets Various navigation techniques Creating & Editing Formulae & Functions Define Formulae Create & Edit Formulae BoDMAS : Mathematical Order Copy & Move Formulae Use Basic Functions - Sum, Average, Max, Min, Count, Counta Use Autosum tool Introduction to the Function Library Reference a cell in other sheets Understand Relative Referencing Apply Absolute (Fixed) Referencing Formatting and

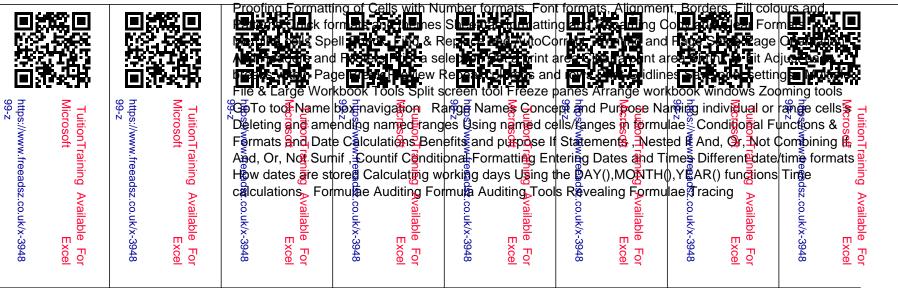

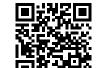

TuitionTraining Available For Vicrosoft Excel https://www.freeadsz 99-z

.co.uk/x-3948

Microsoft

TuitionTraining

Available

Ъ

xce

https://www.freeadsz.co.uk/x-3948 99-z Precedents/Dependents Goto Special Worksheet Management & Linking Linking sheets in the same file Linking different Excel files Using Edit, Links Viewing different files at once Saving a workspace Viewing different sheets at once Window Split Data consolidation Basic List Management Sorting Data Adding Subtotals AutoFilter Freeze Panes Group and Outline Data Form Excel Charts / Graphs Using the Chart Wizard Editing and Formatting charts Saving custom chart types Setting a default chart type Lookup & Information Functions Vertical Lookup (Vlookup) Horizontal Lookup (Hlookup) Match and Index IsText, IsValue, IsDate , IsErr, Is Error, IsNa Advanced List Management Advanced Filters Using List Features Dynamic Lists (Tables) Pivot Tables Using the Pivot Table Wizard Changing the pivot table layout Formatting Grouping items Inserting calculated fields Pivot Table Options Display and hide data in fields Lay out reports directly on worksheet Pivot Chart What If Analysis Scenarios Goal Seek Solver Data Tables Protecting & Sharing Files Sharing a file Tracking changes Accepting or rejecting changes Applying Data validation rules Inserting comments We can also customise the training according to your specific requirements. Duration: 21 Hrs. Cost: 20 Pounds/Hr Admin ImperialTuitions Training at your pace and your place. ;